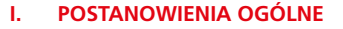

Niniejszy dokument określa zasady nieodpłatnego korzystania przez Użytkownika z Wniosku w ramach którego Santander Consumer Bank S.A. udostępnia możliwość zawarcia umowy Rachunku oszczędnościowego.

# **II. DEFINICJE**

Użyte w dokumencie określenia oznaczają:

- 1) **ADRES E-MAIL** adres e-mail podany przez Wnioskodawcę podczas wypełniania Wniosku, na który Bank wysyła m.in. komunikaty informacyjne w procesie wnioskowania o Rachunek oszczędnościowy oraz dokumentację;
- 2) **BANK** Santander Consumer Bank S.A.;
- 3) **HASŁO** losowy ciąg cyfr generowany przez Bank i wysyłany w formie wiadomości SMS, wykorzystywany w procesie powrotu do wniosku;
- 4) **LINK POWROTU** spersonalizowany link umożliwiający bezpieczny powrót do wybranego Wniosku, wysłany na adres e-mail Użytkownika w momencie rozpoczęcia procesu składania Wniosku;
- 5) **UMOWA** umowa Rachunku oszczędnościowego;
- 6) **UŻYTKOWNIK** osoba fizyczna, która składa w Banku wniosek internetowy o zawarcie Umowy;
- 7) **WNIOSEK** wniosek internetowy o zawarcie Umowy składany przez Użytkownika drogą elektroniczną w postaci elektronicznego formularza;
- 8) **WNIOSKODAWCA** osoba fizyczna ubiegająca się o zawarcie umowy Rachunku oszczędnościowego poprzez Wniosek.

#### **III. ZŁOŻENIE WNIOSKU**

W celu zawarcia Umowy należy spełnić następujące warunki:

- 1) wypełnić wszystkie wymagane pola na Wniosku;
- 2) dołączyć skan ważnego dokumentu tożsamości (jeżeli wymagany);
- 3) w celu zweryfikowania przez Bank tożsamości dokonać przelewu weryfikacyjnego 1 zł z konta osobistego Wnioskodawcy (konto nie może być założone online);
- 4) zapoznać się z dokumentami udostępnionymi przez Bank, w tym z treścią Umowy;
- 5) zaakceptować dokumentację, o której mowa w pkt 4 poprzez użycie przycisku "Akceptuję", znajdującego się we Wniosku.

Szczegóły dotyczące sposobu zawarcia Umowy określone są w Regulaminie otwierania i prowadzenia rachunku oszczędnościowego dla osób fizycznych dostępnym na stronie internetowej www.santanderconsumer.pl.

## **IV. POWRÓT DO WNIOSKU**

- 1. W wiadomości e-mail wysłanej przez Bank na Adres e-mail, informującej o rozpoczęciu procesu wnioskowania zostanie udostępniony Link powrotu do Wniosku.
- 2. Po kliknięciu w Link powrotu na numer telefonu komórkowego wskazanego przez Użytkownika we Wniosku zostanie wysłany bezpłatny sms z Hasłem, które należy wprowadzić w miejscu udostępnionym Użytkownikowi w Linku powrotu.
- 3. W przypadku przekroczenia dozwolonej liczby nieudanych prób wprowadzenia poprawnego Hasła oraz skorzystania z Linku powrotu – każda kolejna próba zakończy się zamknięciem Wniosku.

## **V. WYMOGI TECHNICZNE**

- 1. Wymagania techniczne niezbędne do prawidłowego złożenia Wniosku oraz zawarcia Umowy:
	- 1) wyposażenie techniczne konieczne do korzystania z Usług świadczonych przez Bank drogą elektroniczną, takie jak komputer/ laptop/ tablet/ telefon komórkowy, oraz programowanie jakie Wnioskodawca nabywa i utrzymuje na własny koszt;
	- 2) do korzystania z Usług świadczonych przez Bank drogą elektroniczną konieczna jest aktualna przeglądarka internetowa oraz program Acrobat Reader;
- 3) dopuszczalny maksymalny rozmiar pojedynczego przesyłanego pliku to 5MB;
- 4) dopuszczalne rozszerzenie plików wysyłanych przez Wnioskodawcę to JPG, JPEG, PNG i PDF.
- 2. Podczas korzystania z Usług świadczonych przez Bank drogą elektroniczną zakazane jest dostarczanie jakichkolwiek treści o charakterze bezprawnym, sprzecznym z dobrymi obyczajami lub obraźliwym, lub powodujących zakłócenia w pracy, lub nadmierne obciążenie systemów teleinformatycznych Banku.

Santander **ConsumerBank** 

3. W przypadkach awaryjnych mających wpływ na bezpieczeństwo lub stabilność systemu teleinformatycznego, za pośrednictwem którego świadczone są usługi, Bank ma prawo do przeprowadzenia prac mających na celu przywrócenie bezpieczeństwa i stabilności systemu.

### **VI. BEZPIECZEŃSTWO**

- 1. Bank zapewnia bezpieczeństwo przesyłanych plików z zachowaniem należytej staranności oraz przy wykorzystaniu właściwych rozwiązań technicznych.
- 2. Korzystanie z Wniosku odbywa się z wykorzystaniem protokołu HTTPS. Przesyłane dane są chronione poprzez zastosowanie bezpiecznego protokołu Secure Socket Layer (SSL). Przed korzystaniem, Użytkownik zobowiązany jest zweryfikować, czy nawiązał połączenie z serwerem Banku, poprzez sprawdzenie poprawności certyfikatu serwera. Jeśli symbol kłódki jest niewidoczny lub jeśli certyfikat jest nieprawidłowy, nie należy korzystać z Wniosku – w takiej sytuacji należy niezwłocznie skontaktować się z Bankiem.
- 3. Komunikacja e-mail z Użytkownikiem będzie realizowana z adresu RO@santanderconsumer.pl na Adres e-mail Użytkownika.
- 4. Podstawowe zasady bezpieczeństwa, do których powinien stosować się Użytkownik:
	- 1) należy korzystać z legalnego oprogramowania, które jest na bieżąco aktualizowane;
	- 2) należy korzystać z oprogramowania, wraz z aktualnymi aktualizacjami, chroniącego przed: złośliwym oprogramowaniem (malware) takim jak: wirusy, robaki internetowe, konie trojańskie, oprogramowanie szpiegujące (spyware), niepożądane wiadomości, najczęściej z przekazem reklamowym (spam);
	- 3) należy stosować zapory sieciowe (firewall);
	- 4) należy unikać korzystania z Wniosku w miejscach ogólnie dostępnych, takich jak kawiarenki internetowe, czy Hot-Spoty – używane tam oprogramowanie może być tak zmodyfikowane lub skonfigurowane, że dane gromadzone są bez wiedzy Użytkownika;
	- 5) nie należy używać adresu lub linku podesłanego w wiadomości e-mail przez osobę trzecią, szczególnie gdy jest to osoba nieznana – istnieje duże prawdopodobieństwo, że takie informacje zawierają fałszywe załączniki, mogą także zawierać linki prowadzące do stron internetowych do złudzenia przypominających stronę internetową Banku;
	- 6) nie należy instalować oprogramowania nieznanego pochodzenia.

## **VII. POSTANOWIENIA KOŃCOWE**

- 1. Niniejszy dokument jest dostępny na stronie internetowej www.santanderconsumer.pl oraz na Wniosku.
- 2. Podczas korzystania z Wniosku zakazane jest dostarczanie jakichkolwiek treści o charakterze bezprawnym, sprzecznym z dobrymi obyczajami lub obraźliwym.
- 3. Użytkownik ma możliwość uzyskania wsparcia w procesie złożenia Wniosku poprzez kontakt z infolinią Banku pod nr 195 00 (koszt połączenia zgodny z taryfą operatora).